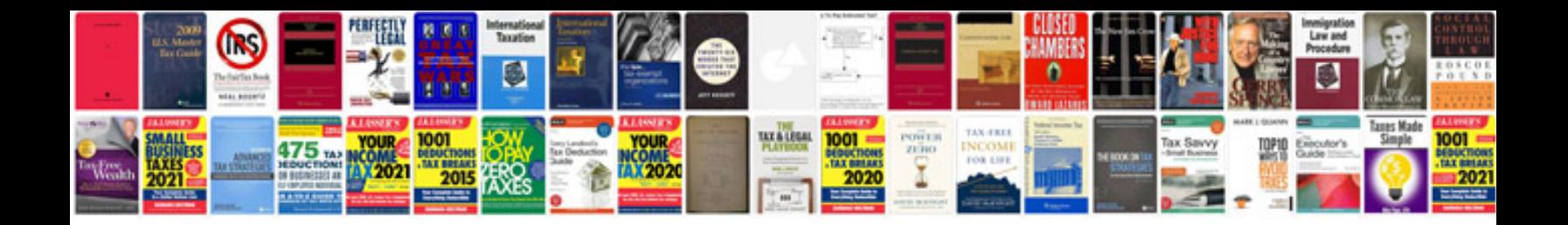

Homelite st185 manual

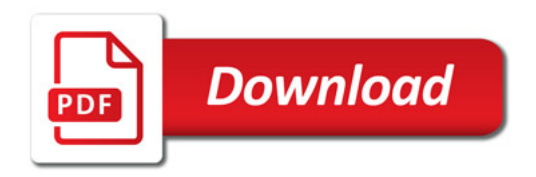

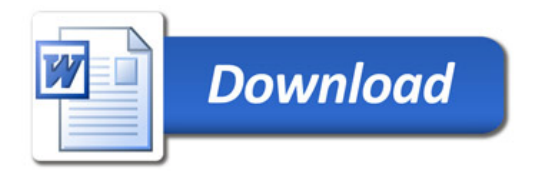